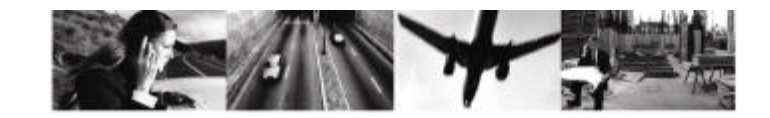

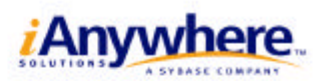

# Mobile Link

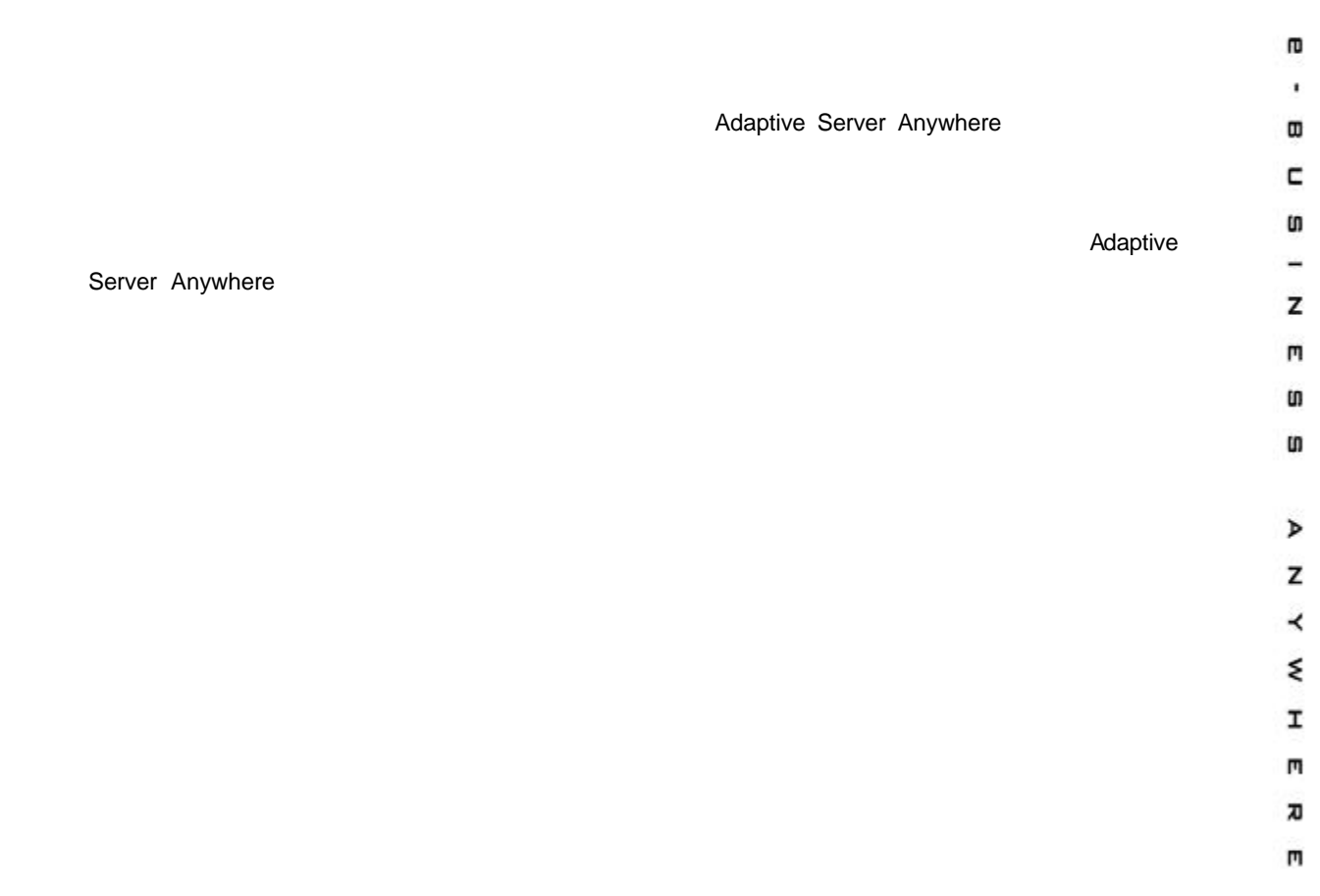

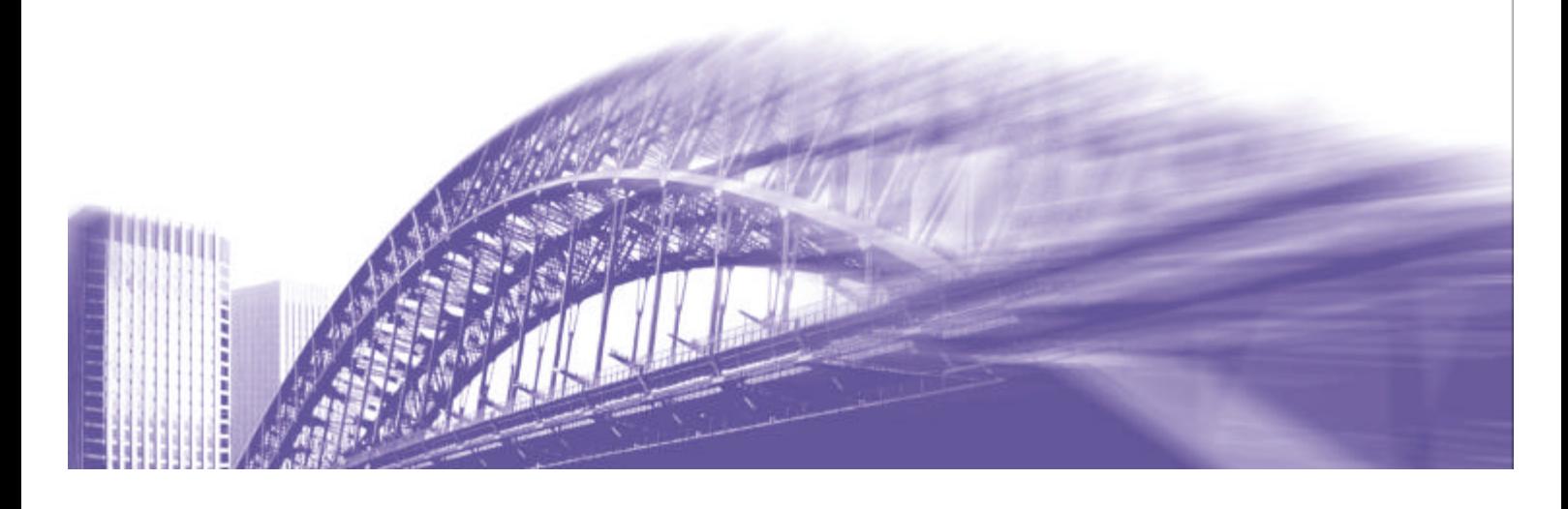

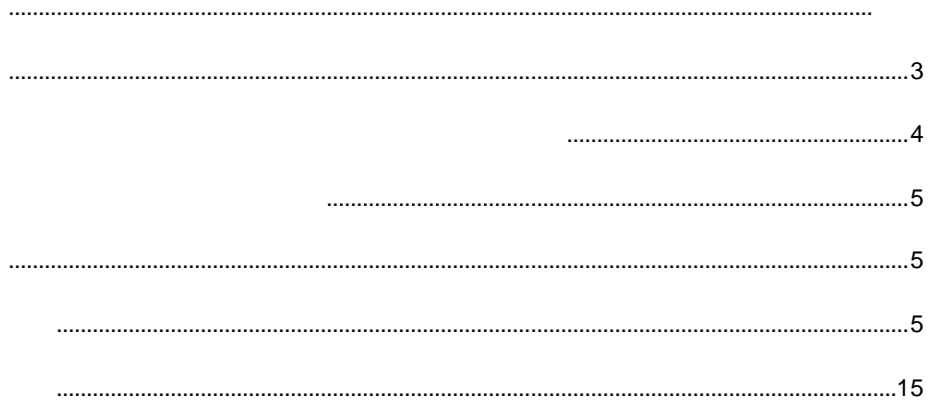

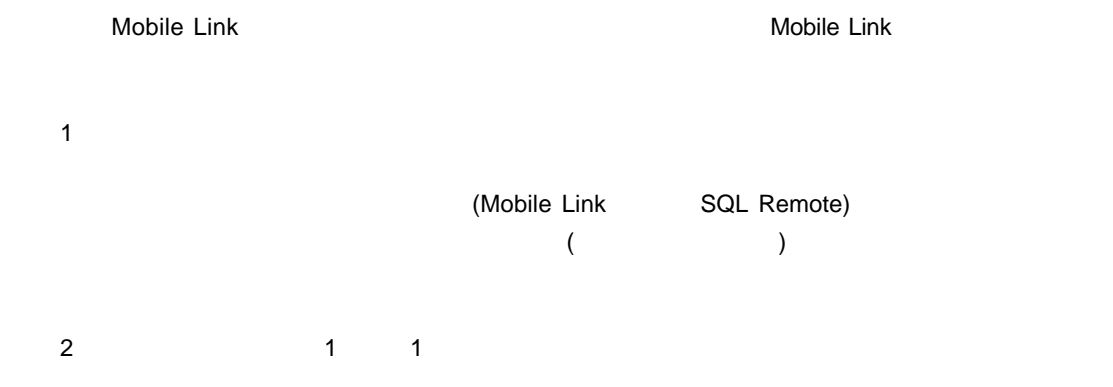

1 1 1 Mobile Link

 $\frac{3}{2}$ 

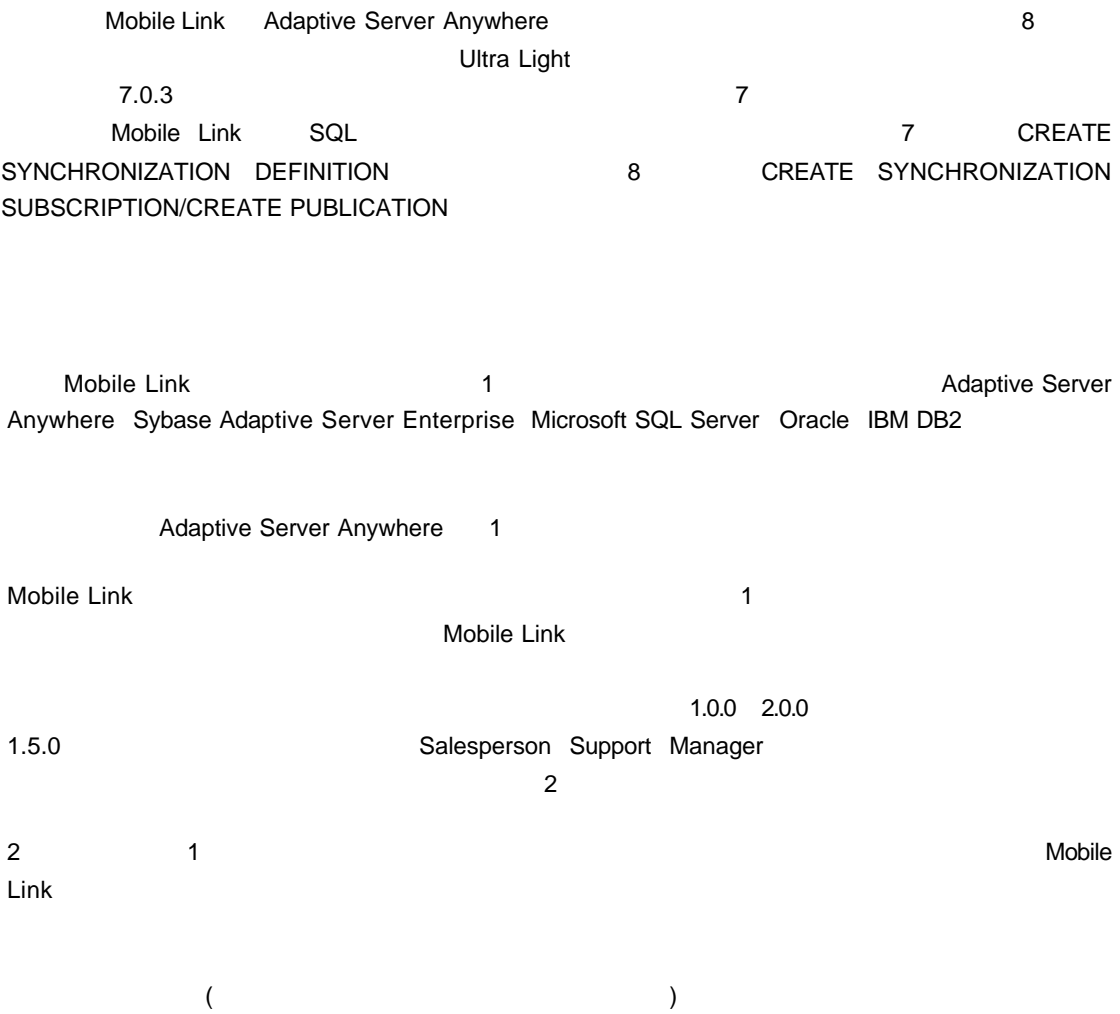

 $R$ EBUILD  $\ldots$ 

 $\overline{\textbf{8}}$ 

Adaptive Server Anywhere upload\_insert

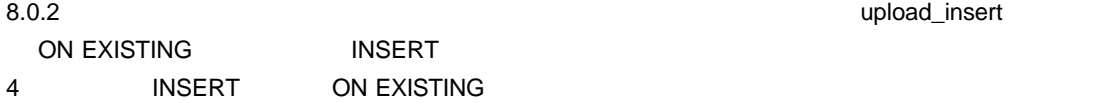

 $5$ 

## **INSERT ON EXISTING**

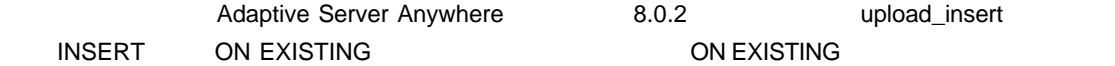

ON EXISTING

ON EXISTING IGNORE

ON EXISTING UPDATE

### ON EXISTING

 $5$ 

**ON EXISTING** 

```
CREATE TABLE Product (
     prod_id INTEGER NOT NULL PRIMARY KEY,
     price INTEGER,
     prod_name VARCHAR(30),
     \left( \right)Product 1 2 Product 1 2 Product 2 Product 2 Product 2 Product 2 Product 2 Product 2 Product 2 Product 2 Product
upload insert (Script Version = REBUILD)
```

```
INSERT INTO Product( prod_id, price, prod_name )
ON EXISTING UPDATE VALUES (?, ?, ?)
```
 $\blacksquare$ INSERT

Mobile Link

 $\blacksquare$  UPDATE  $\blacksquare$ Mobile Link

Mobile Link

Mobile Link

7

**Mobile Link** 

**Mobile Link** 

**Mobile Link** 

Mobile Link

```
ます (他のテーブル・イベントにはスクリプトを作成しないでください)
```
begin\_upload (Script Version = REBUILD)

upload\_new\_row\_insert (Script Version = REBUILD)

end\_upload

end\_upload (Script Version = REBUILD)

 $\lambda$ ) resolve\_conflict end\_upload end\_upload  $\mathbf 1$  000  $\mathbf 1$ end\_upload 1 and 1 and 1000 percent 1 and 1000 percent 1000 percent 1000 percent 1000 percent 1000 percent 1000

統合データベース上の対応するテーブルには、多くの場合は別のカラムがあります (以下を参照)

```
CREATE TABLE Product (
  prod_id INTEGER NOT NULL,
  price INTEGER,
  prod_name VARCHAR(30),
  PRIMARY KEY( prod_id )
```
)

```
CREATE TABLE Product (
  prod_id INTEGER NOT NULL,
  price INTEGER,
  prod_name VARCHAR(30),
  last_modified DATETIME DEFAULT TIMESTAMP,
  PRIMARY KEY( prod_id )
```
)

last\_modified

Product

```
begin_upload (Script Version = REBUILD)
```
upload\_new\_row\_insert (Script Version = REBUILD)

```
end_upload (Script Version = REBUILD)
```
#### **begin upload (Script Version = REBUILD)**

```
CREATE TABLE #Product (
  prod_id INTEGER NOT NULL PRIMARY KEY,
  price INTEGER,
  prod_name VARCHAR(30),
  PRIMARY KEY( prod_id )
  )
```
begin\_upload

last\_modified

```
Microsoft SQL Server Sybase Adaptive Server Enterprise Oracle 8i Adaptive Server
Anywhere でもないます。これらには、これらには、これらのデザインをこれられる場合は、それらのデザインをこれる場合は、RDBMS RDBMS はんしょうしゃ
```
#### **upload new row insert (Script Version = REBUILD)**

INSERT INTO #Product( prod\_id, price, prod\_name ) VALUES (?, ?, ?)

upload\_new\_row\_insert Product #Product #Product 50 Product Final America Final America Product 5 Product 2 Product 5 Product 3 Product 3 Pro

#### **end upload (Script Version = REBUILD)**

CALL sp\_Product\_insert\_update(); DROP TABLE #Product

end\_upload sp\_Product\_insert\_update  $($ 

sp\_Product\_insert\_update

 $$ 

Adaptive Server Anywhere 統合データベースを使用している場合は、#Product テーブルの代わりにグロー begin\_upload\_event DELETE end\_upload

Adaptive Server Anywhere

CREATE TABLE statement

sp\_Product\_insert\_update

```
CREATE PROCEDURE sp_Product_insert_update()
BEGIN
   -- First insert all records that are in the temporary table
   -- that currently do NOT exist in the permanent table
   INSERT INTO Product( prod_id, price, prod_name )
   SELECT prod_id, price, prod_name
   FROM #Product t_p
WHERE t_p.prod_id IS NOT IN (
   SELECT prod_id
   FROM Product p2
   WHERE p2.prod_id = t_p.prod_id
);
-- Second update all records that are in the Product table
-- that currently DO exist in the #Product table
-- with the data that is in the temporary table
UPDATE Product
SET price = t_p.price, prod_name = t_p.prod_name
FROM #Product t_p
WHERE Product.prod_id = t_p.prod_id;
END
```
 $2$ 

```
Adaptive Server Anywhere
                Adaptive Server Anywhere Mobile Link (dbmlsync)
                                                    Adaptive Server
 Anywhere (7 T)
 \alphadbmlsync \alpha(\blacksquareMobile Link Mobile Link CONS Adaptive Server Anywhere
1. 7. Nobile Link 5. Nobile Link 5. Nobile Link 5. Nobile Link 5. Nobile Link 5. Nobile Link 5. Nobile Link 5. Nobile Link 5. Nobile Link 5. Nobile Link 5. Nobile Link 5. Nobile Link 5. Nobile Link 5. Nobile Link 5. Nobile
2. Mobile Link
 23. 1 つまたは複数の同期サブスクリプション: 同期ユーザが同期させるパブリケーションの指定および同期オプ
                         Mobile Link
 Mobile Link \blacksquareMobile Link
 CREATE PUBLICATION Product(
        TABLE Product
 );
 CREATE SYNCHRONIZATION USER store31;
 CREATE SYNCHRONIZATION SUBSCRIPTION TO "Product"
   FOR store31
   TYPE 'tcpip'
 ADDRESS 'host=localhost;port=2439'
    OPTION ScriptVersion ='v1.0';
```
 $\rho$  is the state  $\mathbb{R}^n$  of the state  $\mathbb{R}^n$  and  $\mathbb{R}^n$  and  $\mathbb{R}^n$  and  $\mathbb{R}^n$  and  $\mathbb{R}^n$  and  $\mathbb{R}^n$  and  $\mathbb{R}^n$  and  $\mathbb{R}^n$  and  $\mathbb{R}^n$  and  $\mathbb{R}^n$  and  $\mathbb{R}^n$  and  $\mathbb{R}^n$  and

1.  $\mathbf{L}$ Mobile Link **Adaptive Server Anywhere Adaptive Server Anywhere** DBMLUSER ユーティリティを使用して、ユーザを削除し、(統合データベースの) Mobile Link のシステム・ dbmluser -d -u store31 -c "dsn=cons" dbmluser -u store31 -c "dsn=cons"  $2.$ **DBMLSYNC INSERT** -n abunload dbunload dbunload -y -c "dsn=sales" -n -r newsales.sql  $3.$ -d -ix **dbunload INSERT** dbunload -y -c "dsn=sales" -ix -d -r newsales\_data.sql c:\unload  $4.$ dbinit newsales.db dbisql -c dsn=newsales read newsales.sql  $\blacksquare$ dbunload  $\blacksquare$ 

 $5.$ 

```
condition interversales in the system of the SQL Terms of SQL Terms in the SQL Terms of the SQL Terms of the SQL Terms of the SQL Terms of the SQL Terms of the SQL Terms of the SQL Terms of the SQL Terms of the SQL Terms o
 CREATE SYNCHRONIZATION SUBSCRIPTION newsales.sql
 DROP SYNCHRONIZATION SUBSCRIPTION TO "Product"
               FOR store31;
 CREATE SYNCHRONIZATION SUBSCRIPTION TO "Product"
     FOR store31
     TYPE 'tcpip'
 ADDRESS 'host=localhost;port=2439'
     OPTION ScriptVersion ='v1.0';
 CREATE PUBLICATION Product(
     TABLE Product
 );
 CREATE SYNCHRONIZATION USER store31;
 CREATE SYNCHRONIZATION SUBSCRIPTION TO "Product"
     FOR store31
     TYPE 'tcpip'
 ADDRESS 'host=localhost;port=2439'
     OPTION ScriptVersion ='v1.0';
6.dbisql -c "dsn=newsales" read newsales_data.sql
```

```
7. dbmlsync
  (Script Version = REBUILD)
```
dbmlsync -v -c "dsn=newsales" -o rem.txt -e "ScriptVersion=REBUILD"

8. 7 *dbmlsync* 

dbmlsync -v -c dsn=newsales -o rem.txt

Purchase

Copyright(C) 2000-2003 iAnywhere Solutions,Inc. All rights reserved.

iAnywhere iAnywhere Solutions Adaptive Server SQL Anywhere iAnywhere Solutions, Inc. Sybase, Inc. Mobile Link Certicom,Inc. およびその他の資料(これらすべてを"資料"と総称する)は、iAnywhere Solutions ,Inc.とその供給元に帰属し、 iAnywhere Solutions ,Inc. Solutions ,Inc. iAnywhere Solutions iAnywhere Solutions ,Inc. iAnywhere Solutions iAnywhere Solutions iAnywhere Solutions iAnywhere Solutions, Inc. Sybase,Inc.

iAnywhere Solutions, Inc.

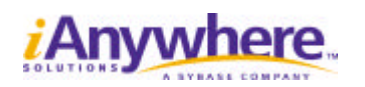

**http://www.ianywhere.jp**